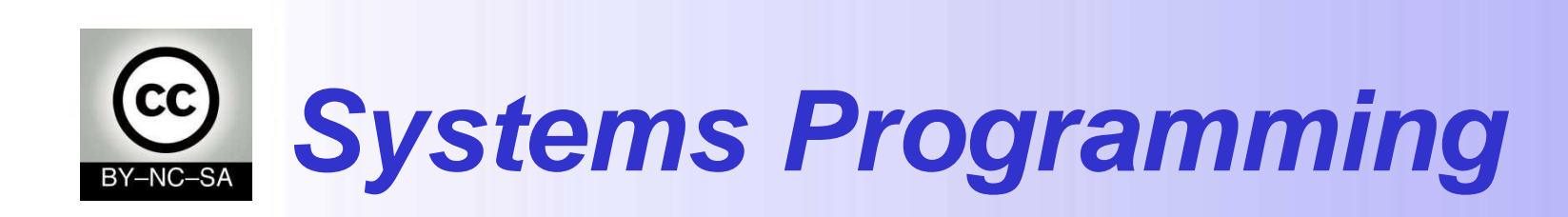

# *Stacks and Queues*

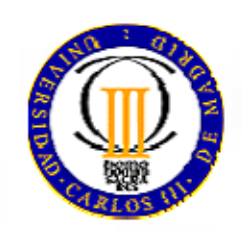

Departamento de Ingeniería Telemática

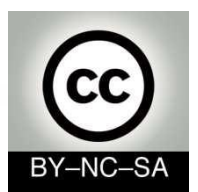

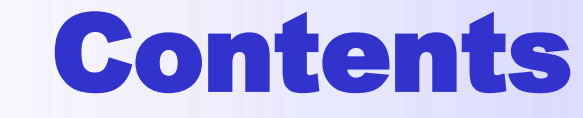

- ❖ Stacks
- **❖ Queues**
- Deques double-ended queues

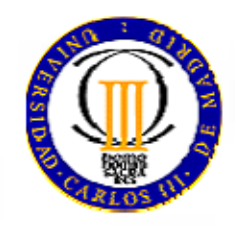

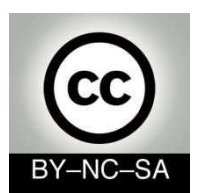

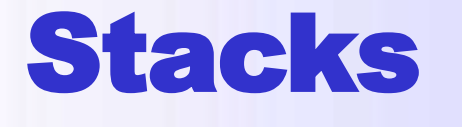

- Linear data structures
- Insertion and extraction into/from the (same) end
	- LIFO (*Last-In-First-Out*)

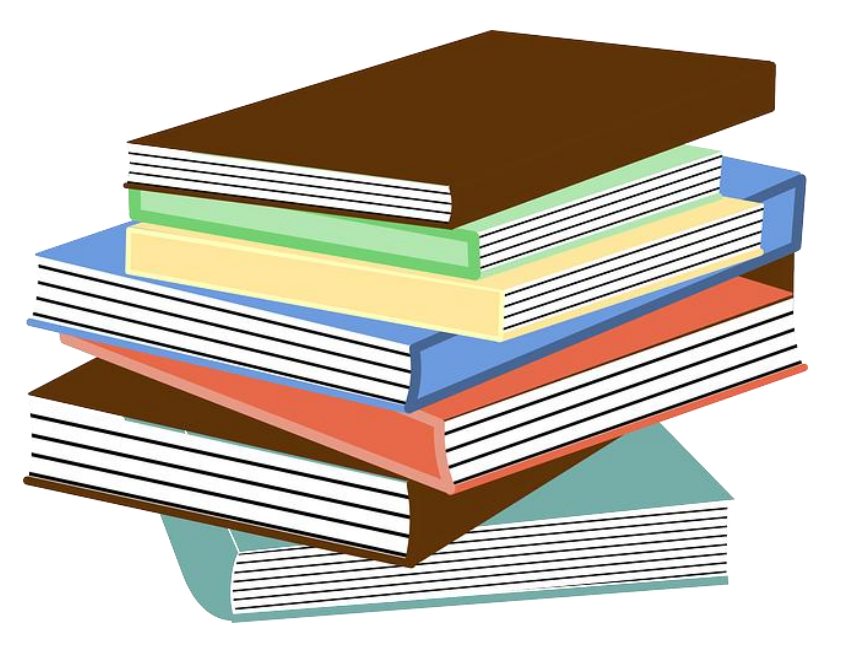

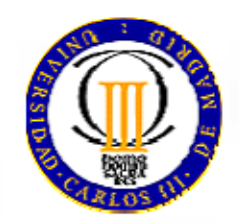

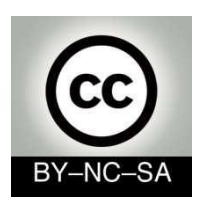

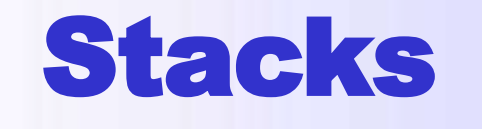

- Insert into one end:  $push(x)$
- Extract from the same end:  $pop()$

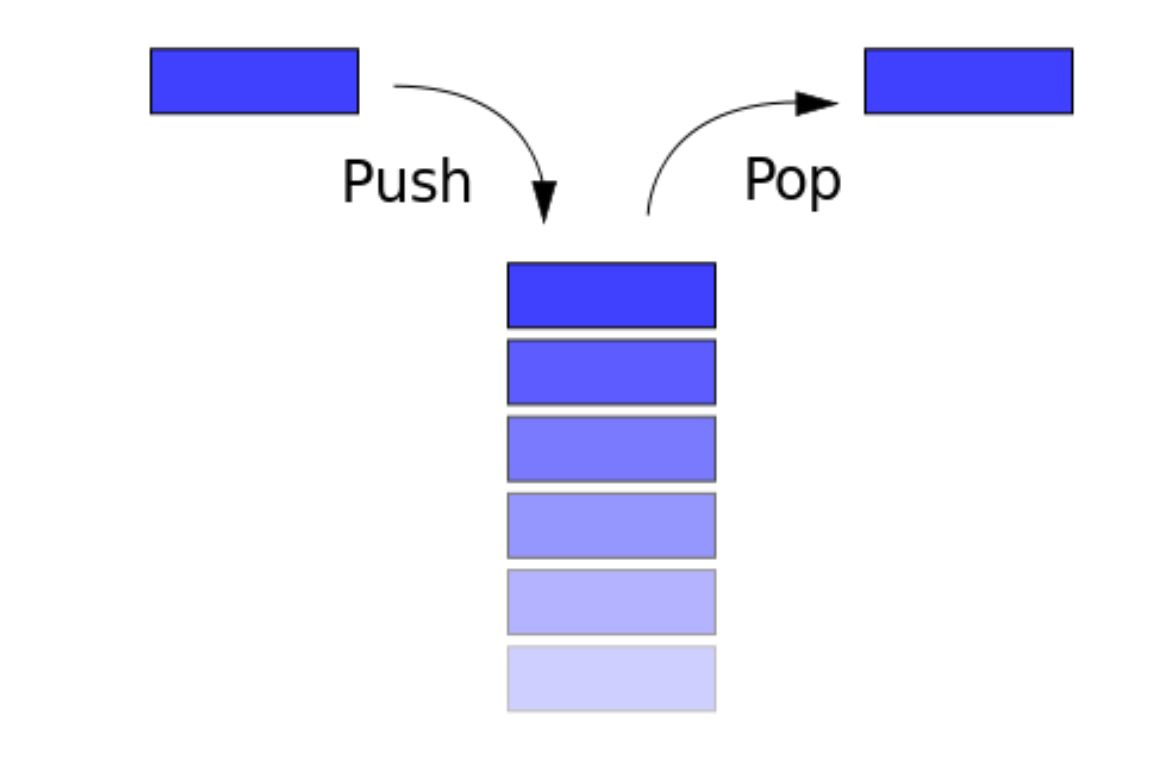

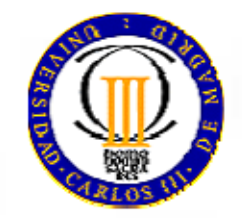

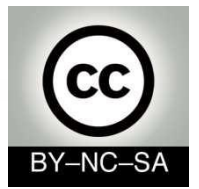

#### **Interface for stacks**

**public interface Stack<E> { boolean isEmpty(); int size(); E top(); void push(E info); E pop(); }**

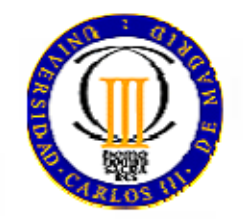

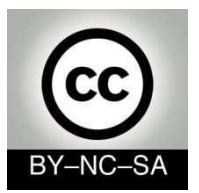

## **One interface, two implementations**

- Array-based implementation:
	- ArrayStack
- Linked-list-based implementation:
	- $\checkmark$  LinkedStack

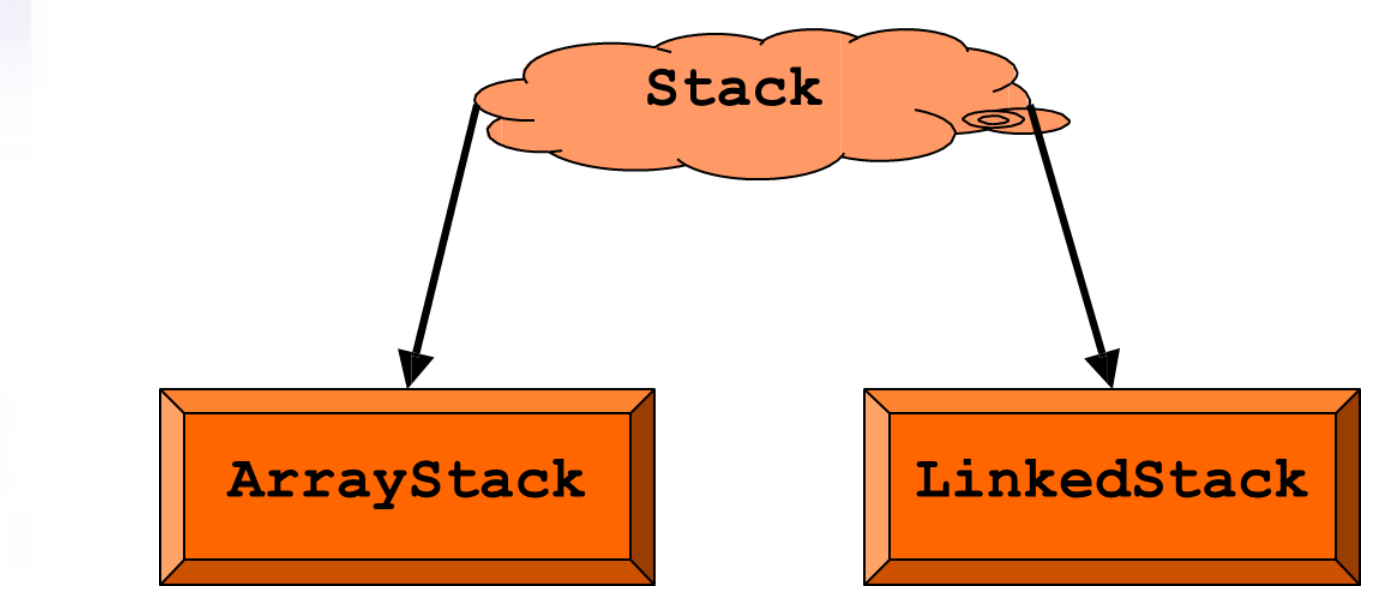

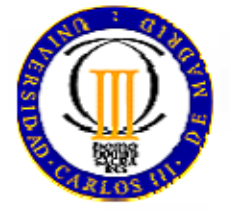

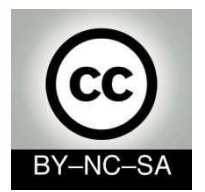

#### **ArrayStack**

 $1 \mid 2 \mid 3 \mid 4$ 

0 1 2 3 4 5 6 … … N-1

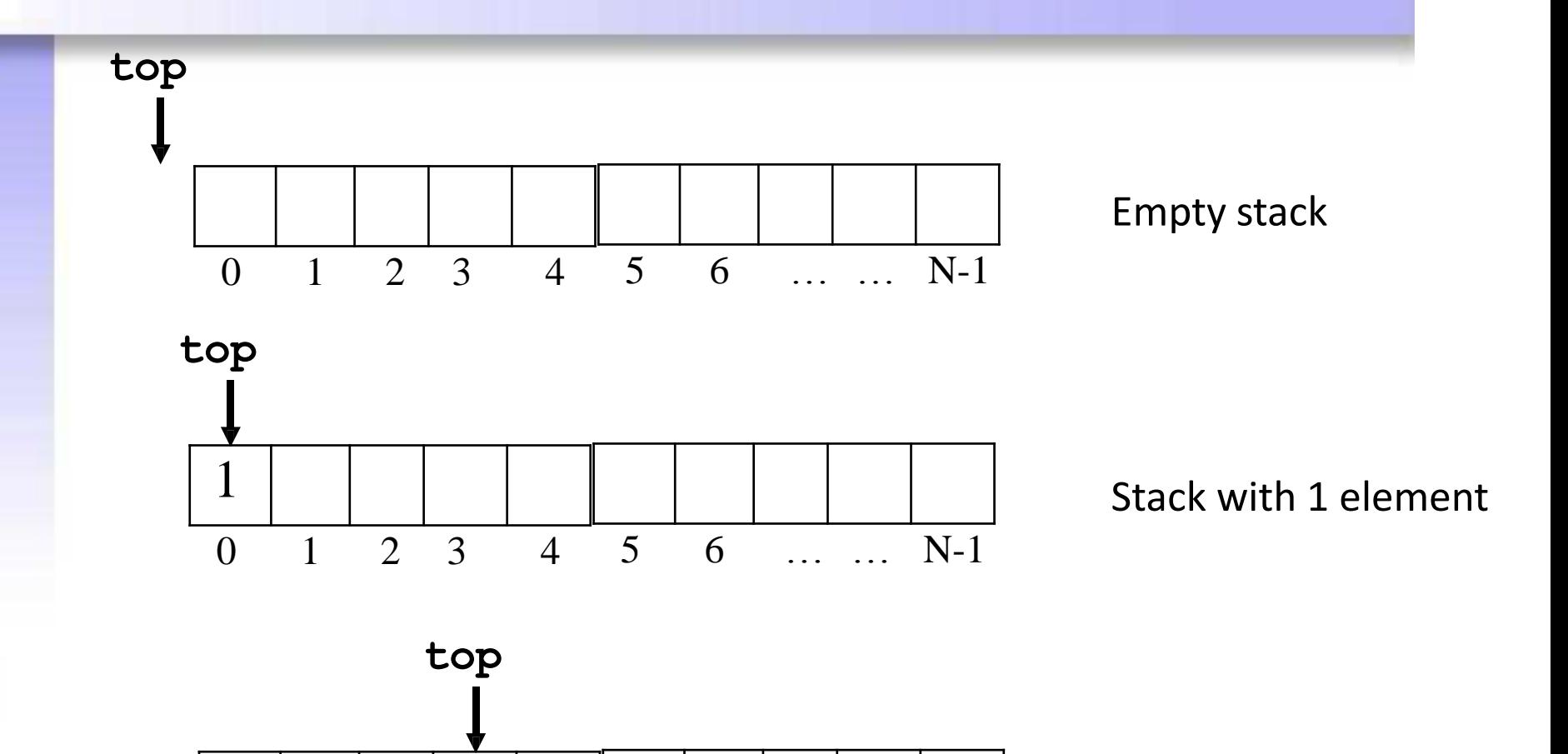

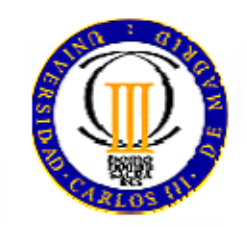

Stack with 4 elements

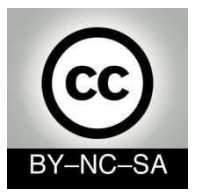

# **Exercise 1**

- Create the **ArrayStack** class, with three attributes: int **capacity**, the Object **data** array and int **top** with -1 as initial value.
- Create the class constructor, which takes just one parameter to initialise the **capacity** attribute and creates an array of such capacity.
- Implement the following methods:
	- o **boolean isEmpty()**
	- o **int size()**
	- o **void push(Object info)**
- *Homework: implement these methods:*
	- o *Object pop()*
	- o *Object top()*

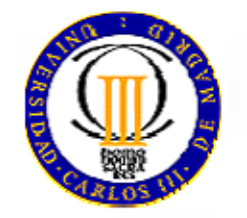

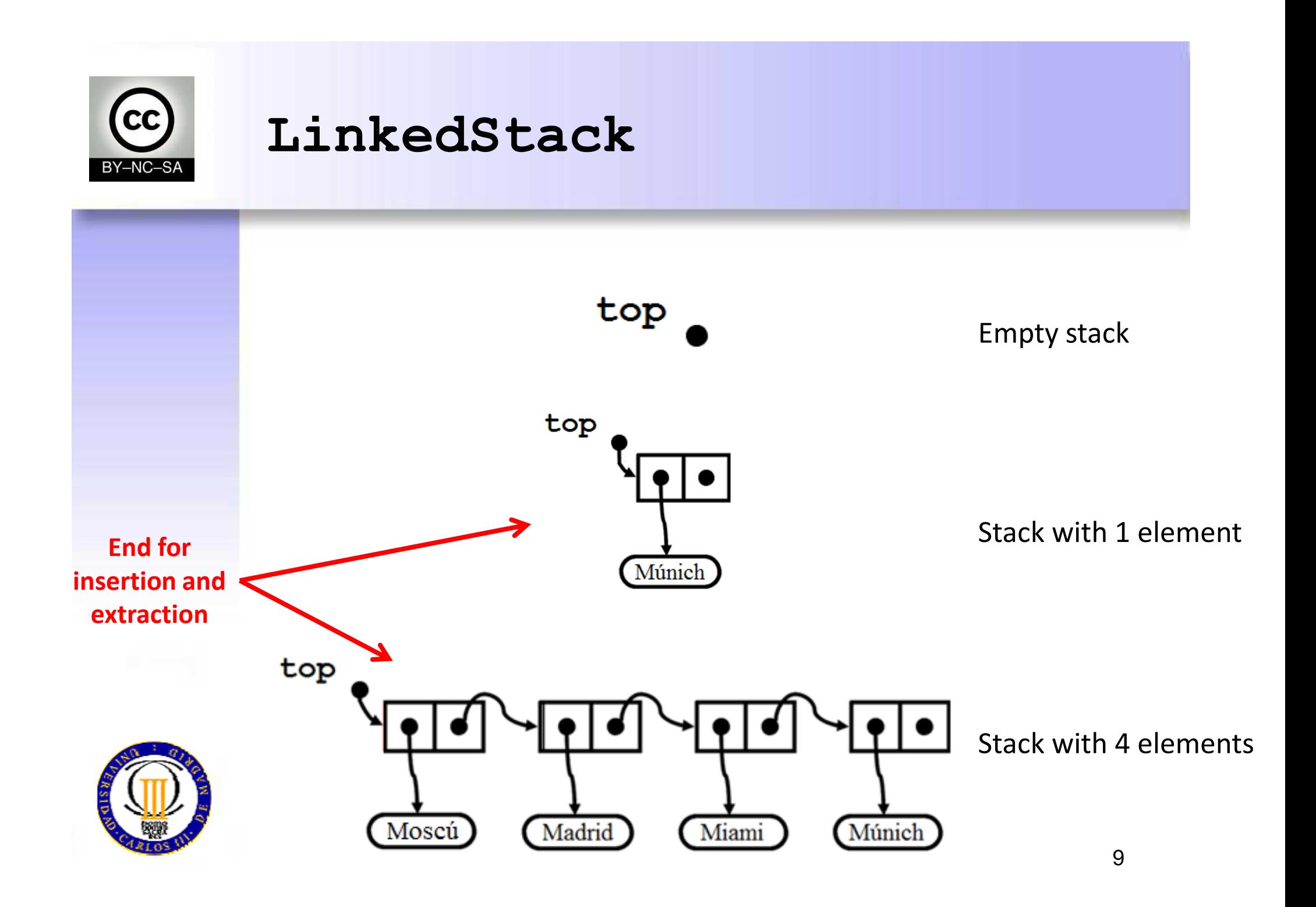

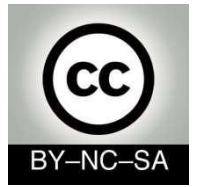

# **Remembering the Node class**

```
public class Node<E> {
     private E info; 
     private Node<E> next;
```

```
 public Node() {…}
 public Node(E info) {…}
 public Node(E info, Node<E> next) {…}
```

```
 public Node<E> getNext() {…}
 public void setNext(Node<E> next) {…}
 public E getInfo() {…}
 public void setInfo(E info) {…}
```
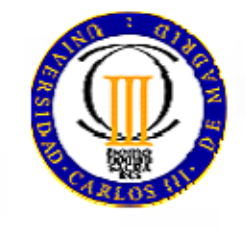

**}**

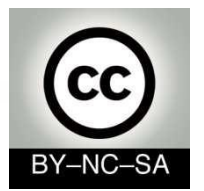

#### **LinkedStack (I)**

```
11
public class LinkedStack<E> implements Stack<E> {
    private Node<E> top;
    private int size;
    public LinkedStack() { 
        top = null;size = 0;
 }
    public boolean isEmpty() {
        return (size == 0);
 }
    public int size() { 
        return size;
 } 
    public E top() {
         if(isEmpty()){
             return null;
 }
         return top.getInfo();
 }
                                               Constructor
                                               Attributes
                                         Stack interface methods to 
                                                implement (I)
```
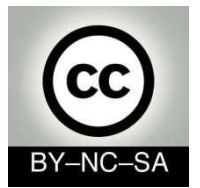

**…** 

**}**

#### **LinkedStack (II)**

```
top
     public void push(E info){
          Node<E> n = new Node<E>(info, top);
          top = n;
                                                                 Madrid
                                                                        Miami
                                                                              Múnich
          size++;
     }
                                                           Moscú
     public E pop() {
         E info;
                                                       Stack interface methods 
          if(isEmpty()){
                                                           to implement (II) return null;
          } else{
                                                     top
               info = top.getInfo();
              top = top.getNext();
              size--;
                                                                (Madrid)
                                                                       Miami
                                                                             Múnich
                                                           Moscú
              return info;
 }
     }
                                                                         12
```
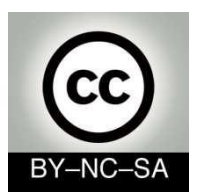

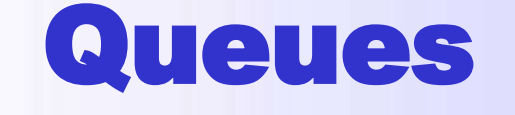

- Linear data structures
- Insertion into one end and extraction from the opposite end
	- FIFO (*First-In-First-Out*)

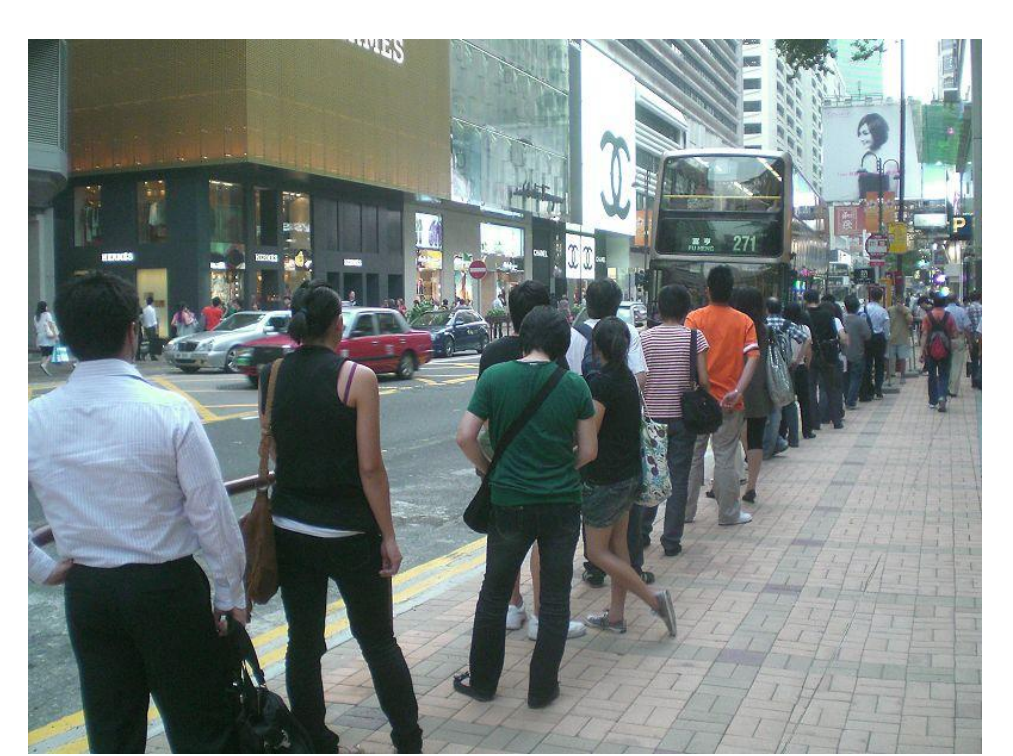

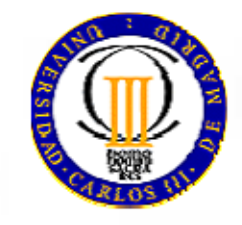

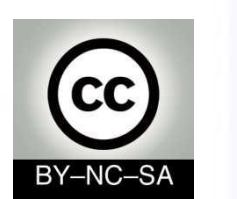

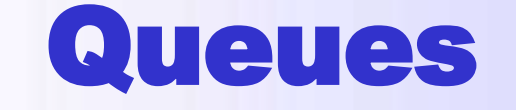

- Insert into one end:  $enqueue(x)$
- Extract from the opposite end: dequeue ()

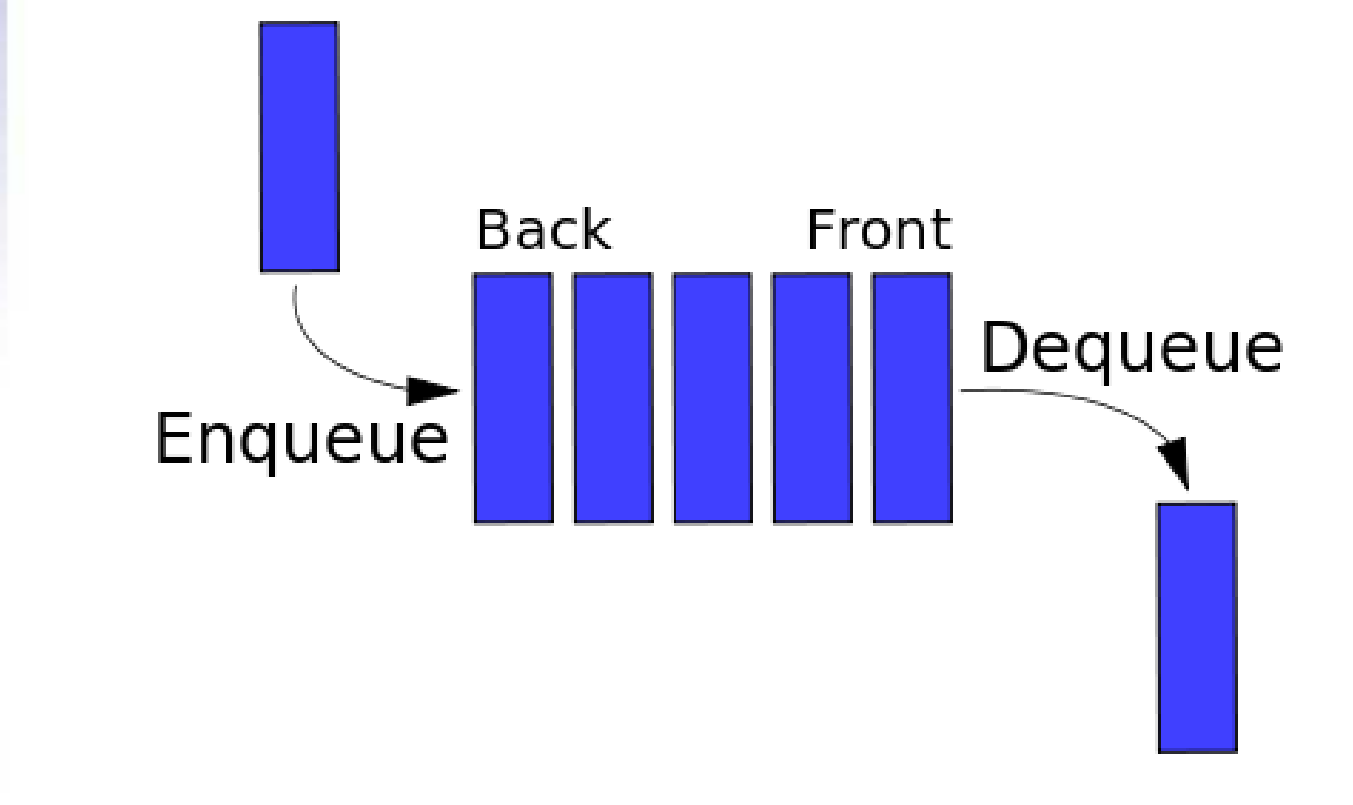

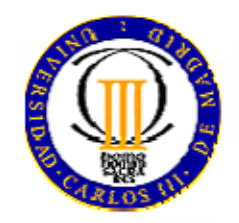

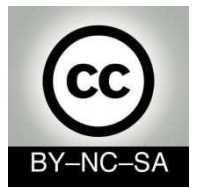

#### **Interface for queues**

**public interface Queue<E> { boolean isEmpty(); int size(); E front(); void enqueue (E info); E dequeue(); }**

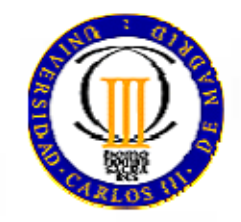

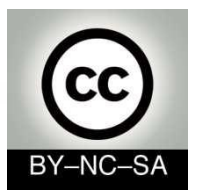

## **One interface, two implementations**

- Array-based implementation:
	- ArrayQueue
- Linked-list-based implementation:
	- $\checkmark$  LinkedQueue

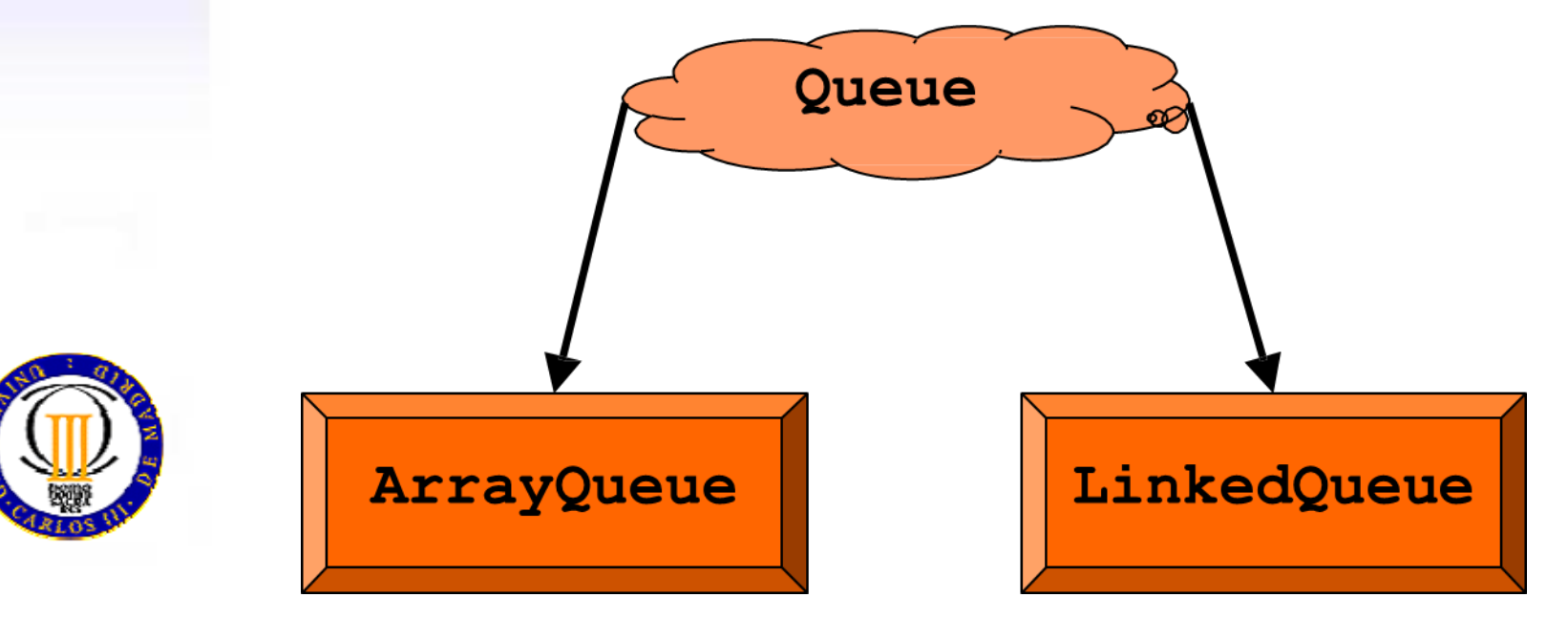

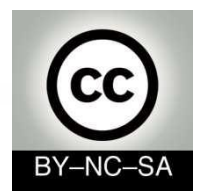

#### **ArrayQueue**

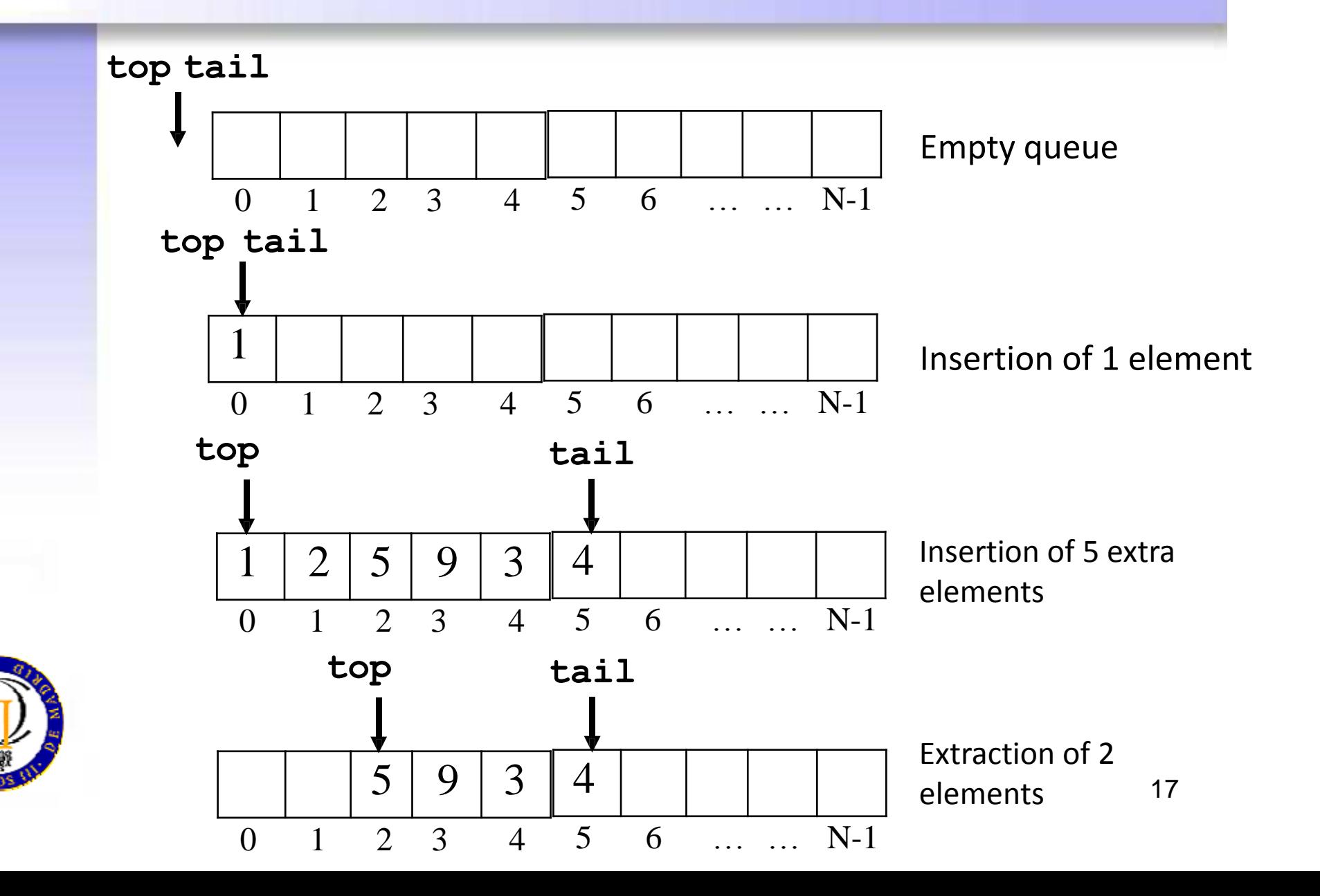

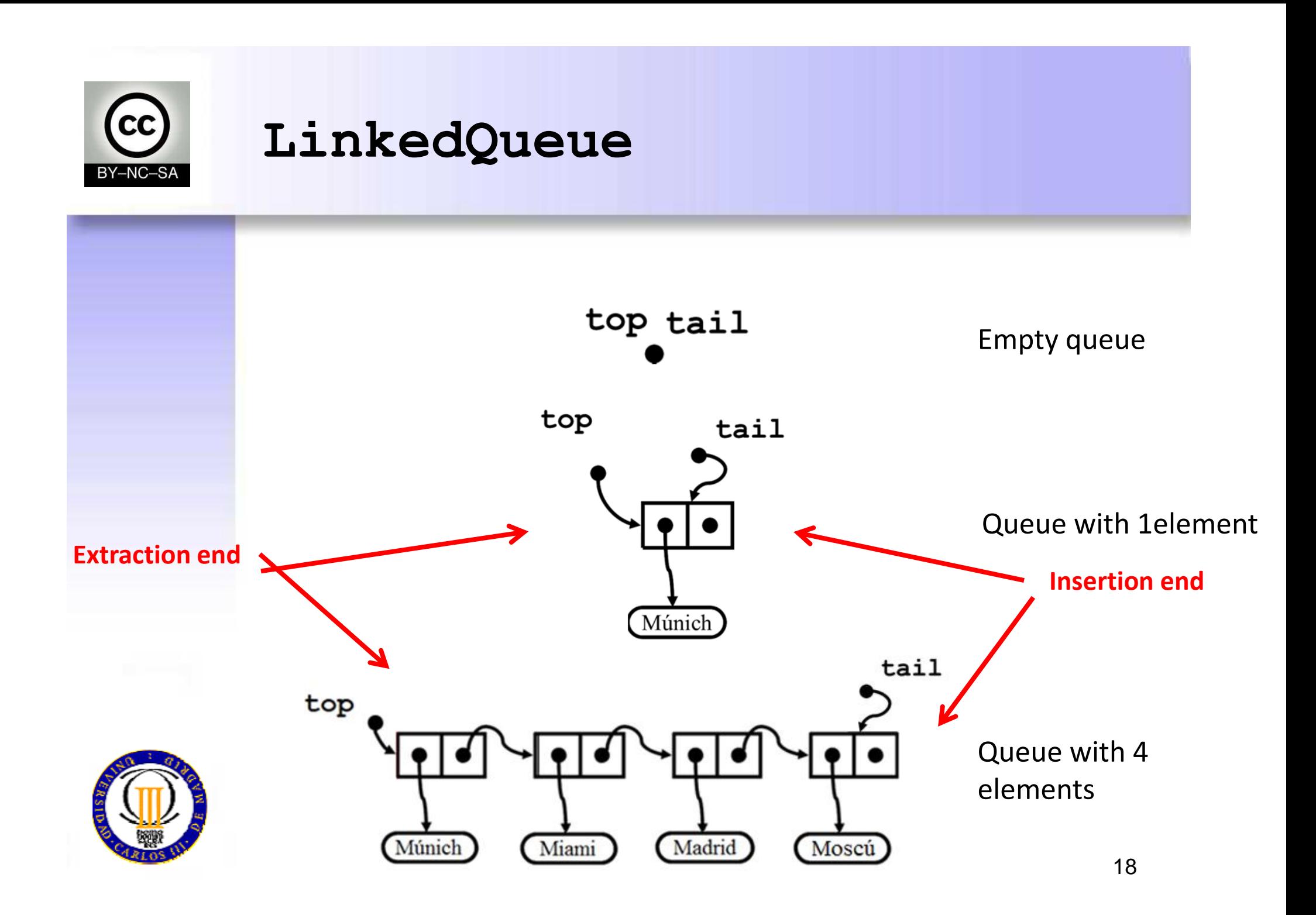

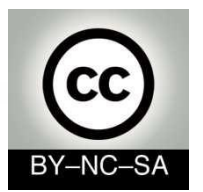

**…**

#### **LinkedQueue (I)**

```
public class LinkedQueue<E> implements Queue<E> {
     private Node<E> top = null;
     private Node<E> tail = null;
     private int size = 0;
     public LinkedQueue(){
        top = null;tail = null; size = 0;
     }
     public boolean isEmpty() {
         return (size == 0);
     }
     public int size() {
         return size;
     }
     public E front() {
         if (isEmpty()){
             return null;
         } else {
             return top.getInfo();
 }
 }
```
**Attributes**

**Constructor**

**Queue interface methods to implement(I)**

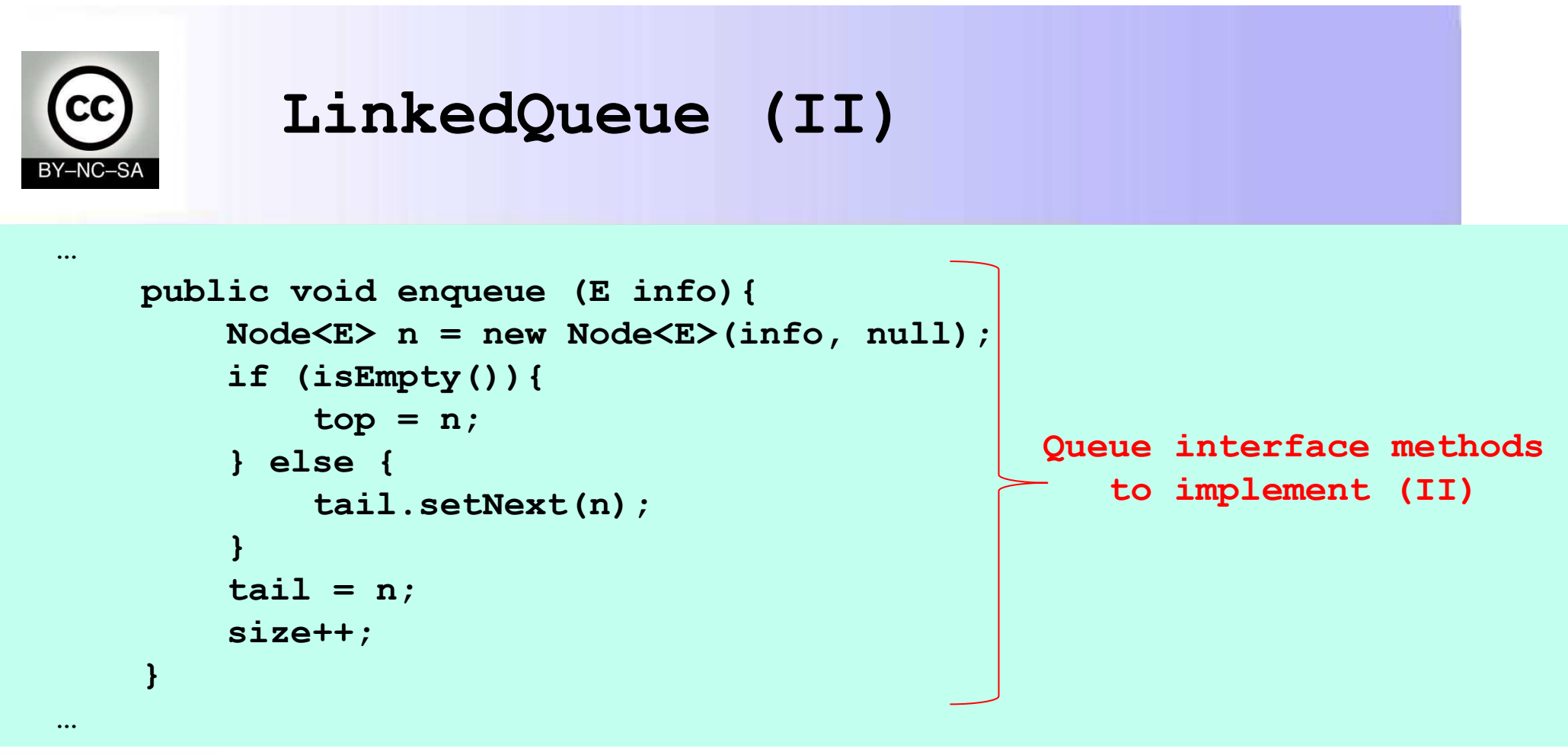

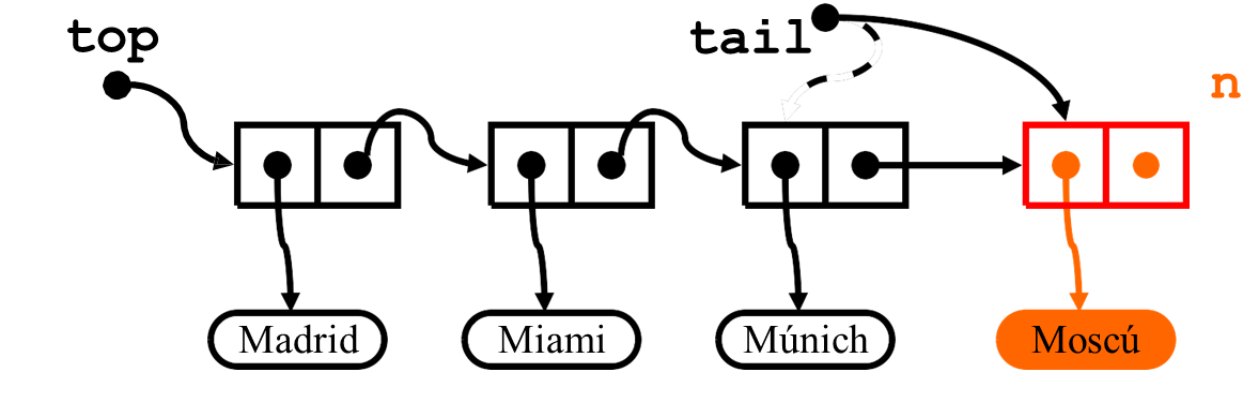

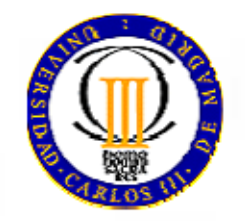

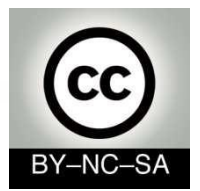

#### **LinkedQueue (III)**

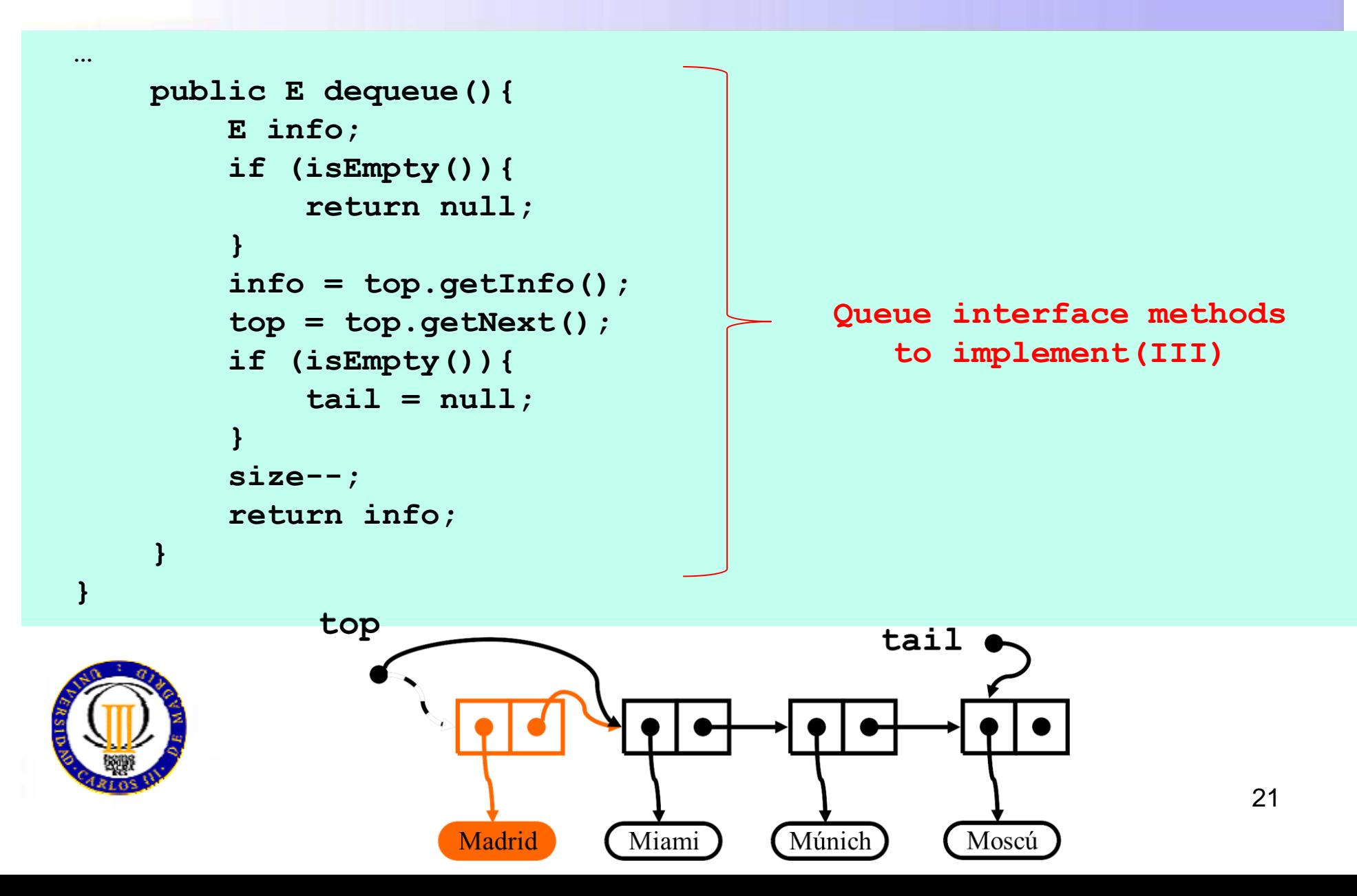

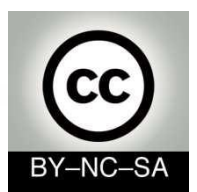

# Double-ended queues (deques)

- Linear data structures
	- o *Deque (double-ended queue)*
- Insertion and extraction from any end

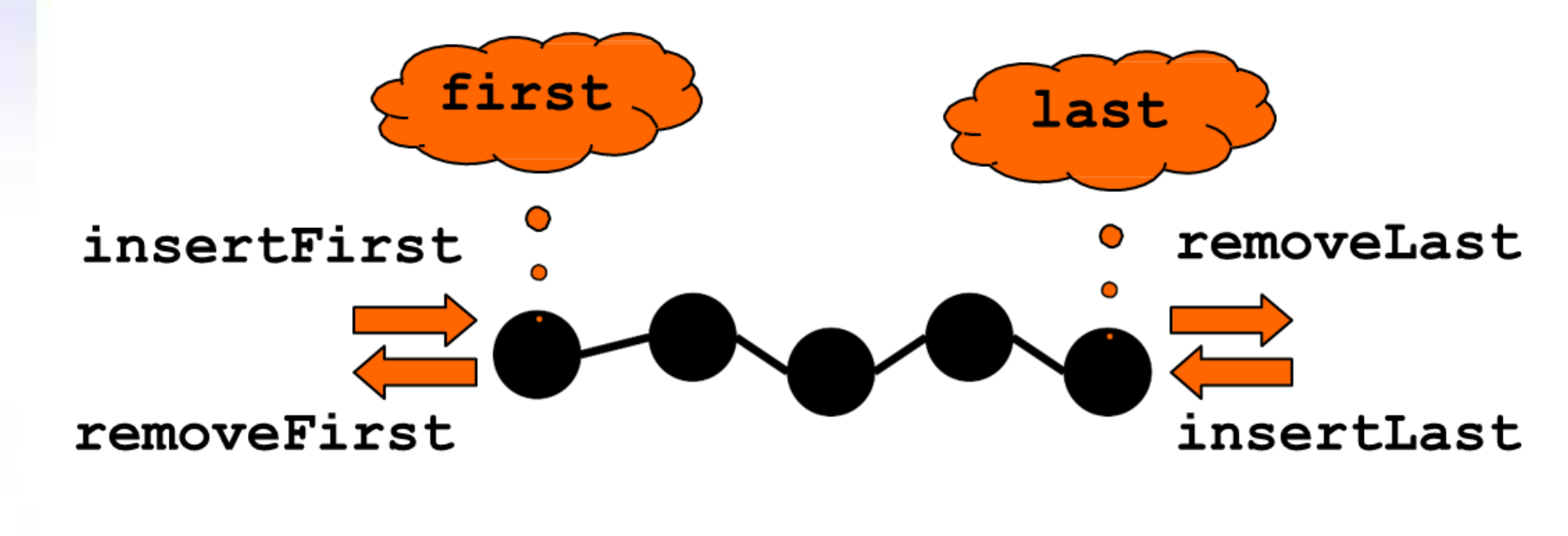

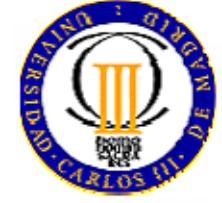

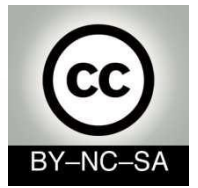

#### **Interface for deques**

**public interface Deque<E> { public boolean isEmpty(); public int size(); public E first(); public E last(); public void insertFirst(E info); public void insertLast(E info); public E removeFirst(); public E removeLast();**

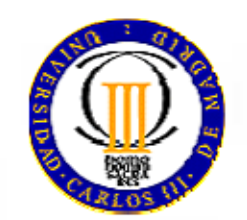

**}**

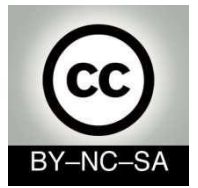

### **Interface for deques**

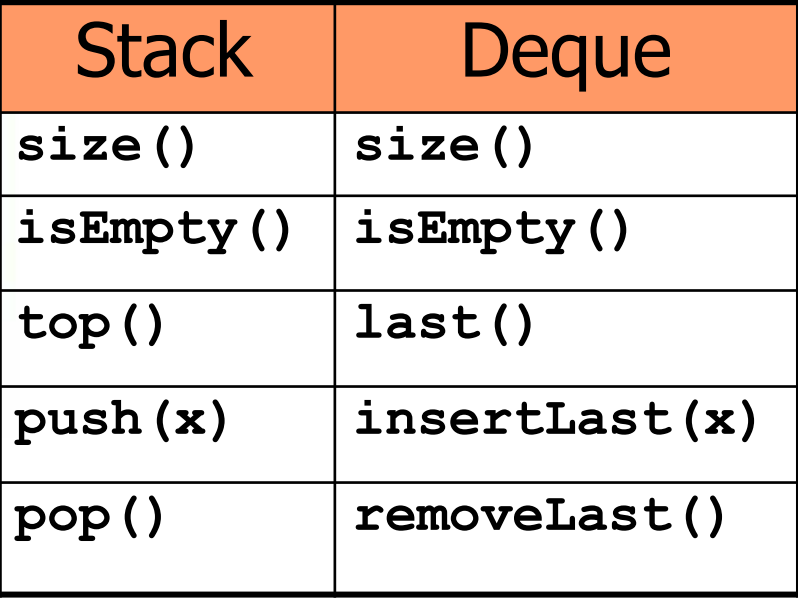

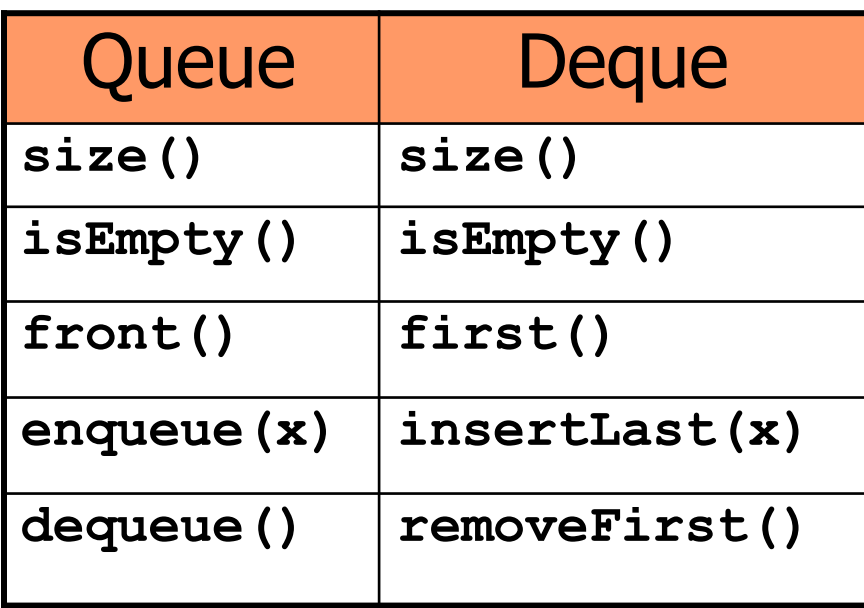

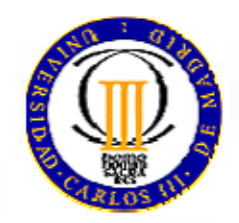

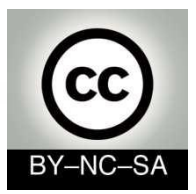

# **Implementation of deques**

- (regular) linked lists are not the best idea because **removeLast** needs to traverse the list from the beginning to find the reference to the next-to-last element
- Solution: **doubly-linked lists**

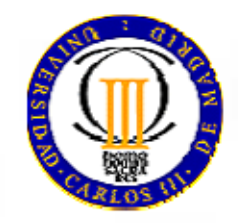

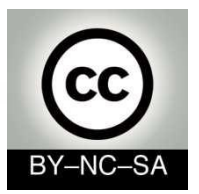

## **Doubly-linked lists**

- Linked lists where each node, in addition to the **information** and the reference to the **next node** in the list, also stores a reference to the **previous node** o The list can be traversed in both directions
	- o The cost to extract the last node is reduced

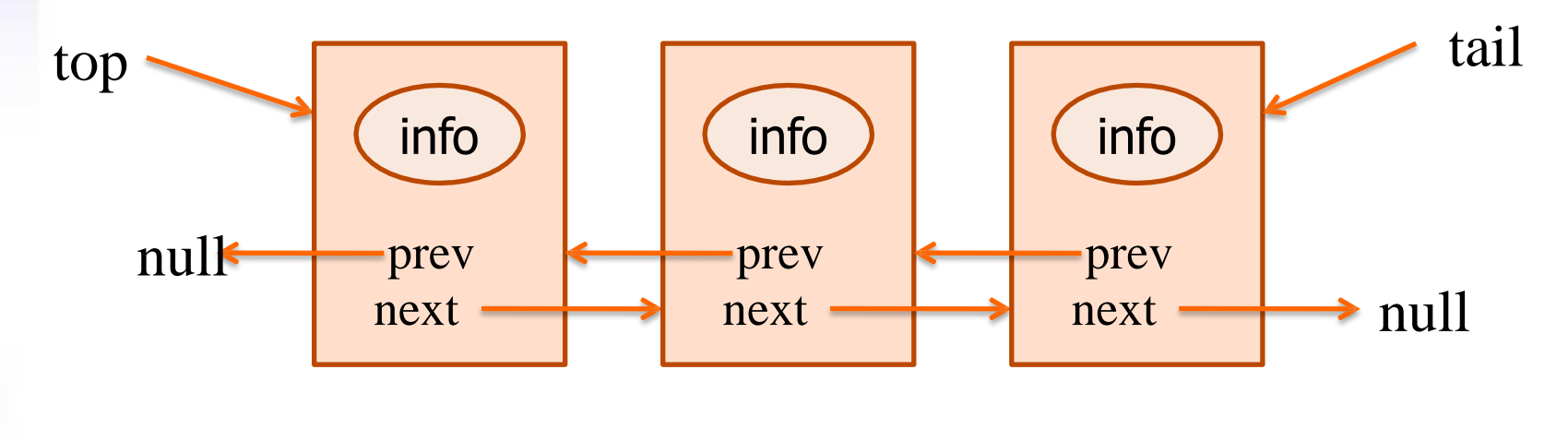

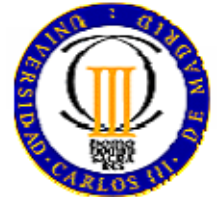

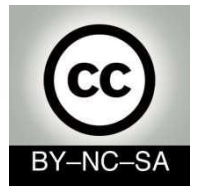

**}**

#### **DLNode class**

```
public class DLNode<E> {
     private E info;
     private DLNode<E> prev;
     private DLNode<E> next;
```

```
 public DLNode() {…}
 public DLNode(E info) {…}
 public DLNode(E info, DLNode<E> prev, DLNode<E> next){…}
```

```
 public DLNode<E> getNext(){…}
 public void setNext(DLNode<E> next){…}
 public DLNode<E> getPrev(){…} 
 public void setPrev(DLNode<E> prev){…}
 public E getInfo(){…}
 public void setInfo(E info){…}
```
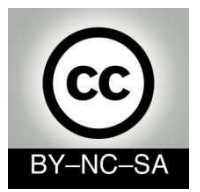

# **Exercise 2**

• Complete the code for the **DLNode** class. Add three constructors: one with no parameters, a second one that allows to initialise the **info** attribute, and another constructor to initialise all attributes.

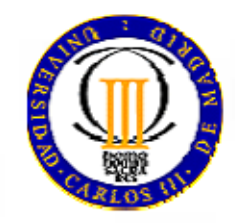

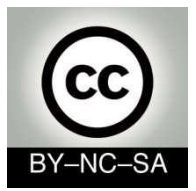

#### **Doubly-linked lists**

- The implementation of deques based on linked lists needs to check in each operation that both the previous and the next node exist
- **Simplification:** Create two special nodes (dummy nodes), with no data, one at the beginning and another at the end of the list:
	- $\circ$  An empty list only contains these two nodes.
	- $\circ$  In each insertion or extraction operation, both the previous and the next node always exist, without needing to check.
	- o top and tail references never change.

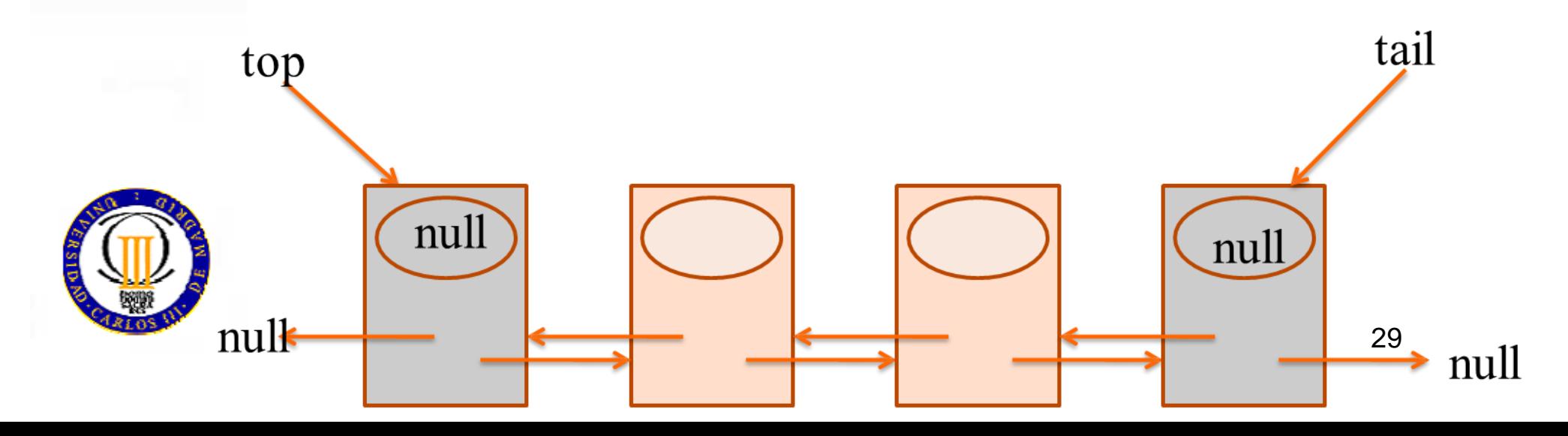

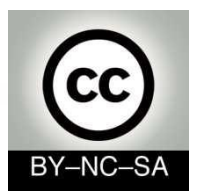

 **}**

**…**

## **Double queue class (DLDeque) with doubly-linked lists**

```
public class DLDeque<E> implements Deque<E>{
     private DLNode<E> top;
     private DLNode<E> tail;
     private int size;
                                           Attributes
```

```
 public DLDeque(){
     top = new DLNode<E>();
     tail = new DLNode<E>();
     tail.setPrev(top);
     top.setNext(tail);
     size = 0;
                                        Constructor
```
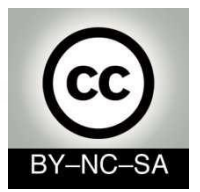

## **Exercise 3**

- Implement the following methods in the **DLDeque** class:
	- o **boolean isEmpty()**
	- o **int size()**
	- o **E first()**
	- o **E last()**

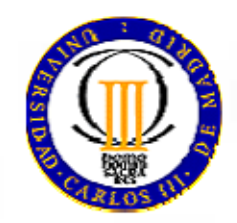

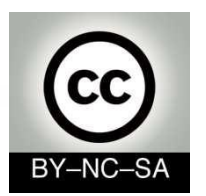

#### **Double queue class (DLDeque) with doublylinked lists: Insertion at the beginning**

```
public void insertFirst(E info) {
    DLNode<E> second = top.getNext();
    DLNode<E> first = new DLNode<E>(info, top, second);
    second.setPrev(first);
    top.setNext(first);
    size++;
}
```
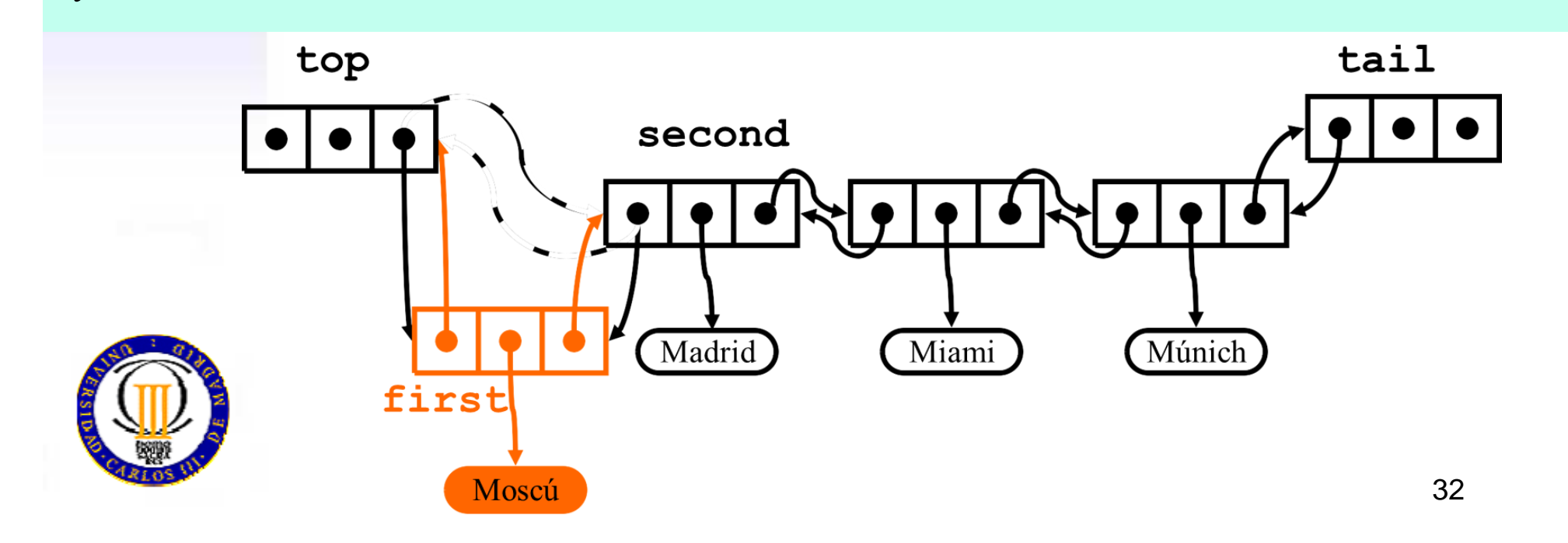

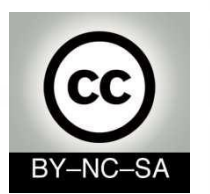

#### **Double queue class (DLDeque) with doubly-linked lists: Extraction from the beginning**

```
public E removeFirst() {
    if (top.getNext() == tail){
       return null;
   }
   DLNode<E> first = top.getNext();
   E info = first.getInfo();
   DLNode<E> second = first.getNext();
   top.setNext(second);
   second.setPrev(top);
   size--;
   return info;
```
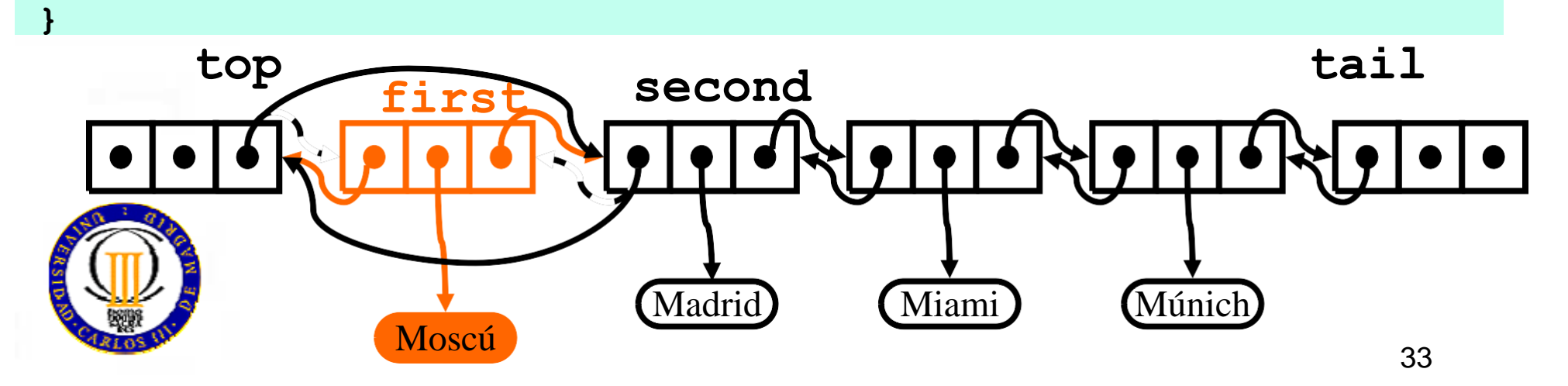

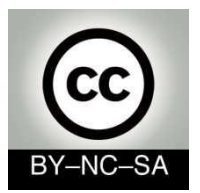

## **Exercise 4**

- Implement the following methods in the **DLDeque** class:
	- o **void insertLast (E info)**
- *Homework:*
	- o *E removeLast()*

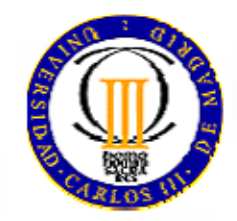